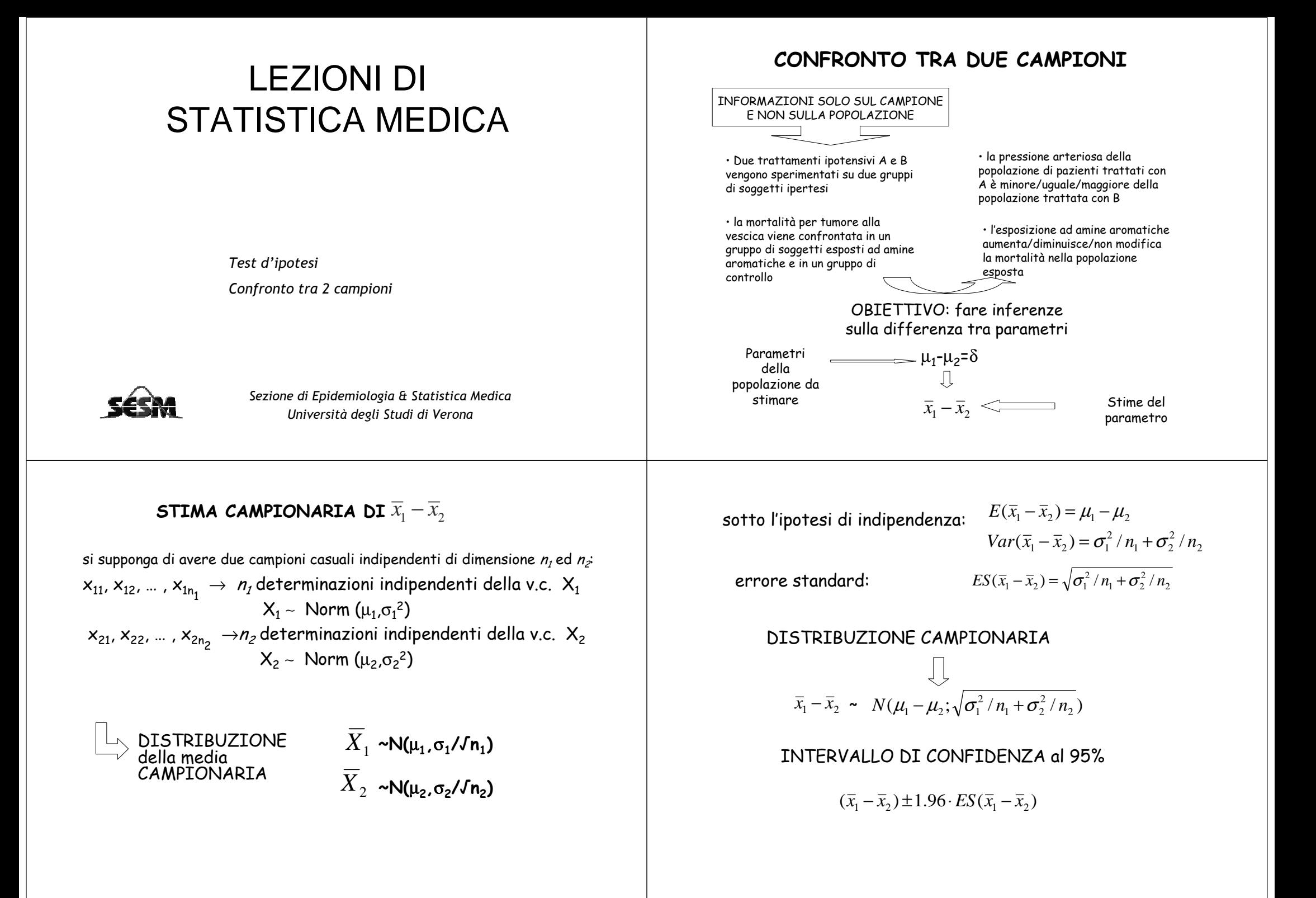

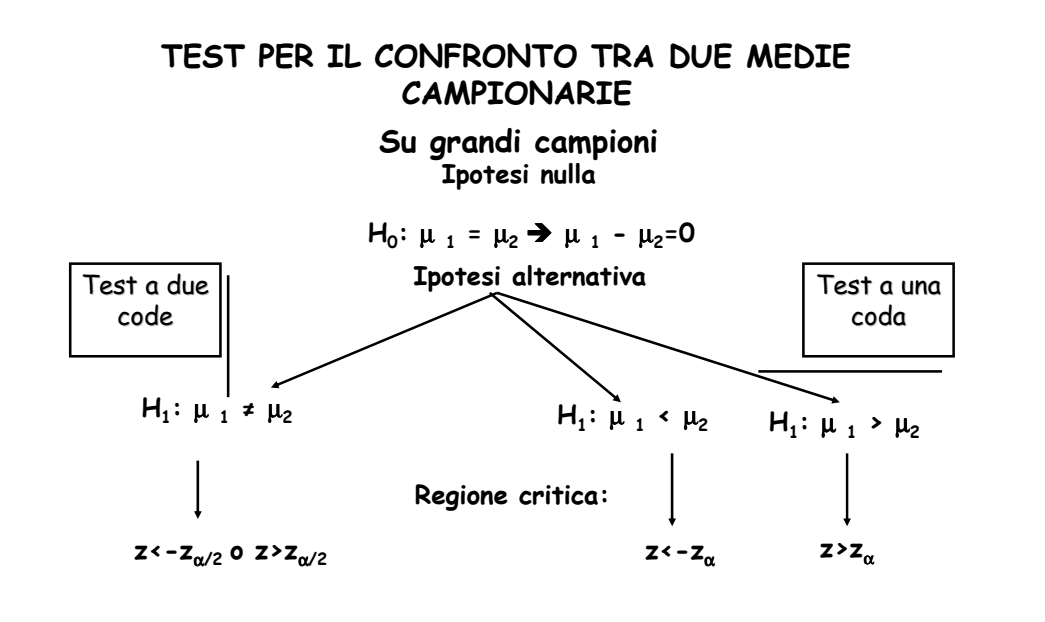

$$
\cdot \text{ se è vera l'ipotesi nulla } (H_0) \Rightarrow \overline{X}_1 - X_2 \sim N (0, \sqrt{(\sigma_1^2/n_1 + \sigma_2^2/n_2)})
$$

\n The equation is given by:\n 
$$
\sigma_1^2 \, \mathbf{e} \, \sigma_2^2
$$
\n ,\n  $\sigma_1^2 \, \mathbf{e} \, \sigma_2^2$ \n ,\n  $\sigma_2^2 \, \mathbf{e} \, \sigma_1^2 \, \mathbf{e} \, \sigma_2^2$ \n ,\n  $\sigma_1^2 \, \overline{\sigma_1^2 \, / \, n_1 + \sigma_2^2 \, / \, n_2}$ \n ,\n  $\sigma_1^2 \, \mathbf{e} \, \sigma_2^2$ \n ,\n  $\sigma_1^2 \, \mathbf{e} \, \sigma_2^2$ \n ,\n  $\sigma_2^2 \, \mathbf{e} \, \sigma_2^2$ \n ,\n  $\sigma_1^2 \, \mathbf{e} \, \sigma_2^2$ \n ,\n  $\sigma_2^2 \, \mathbf{e} \, \sigma_2^2$ \n ,\n  $\sigma_1^2 \, \mathbf{e} \, \sigma_2^2$ \n ,\n  $\sigma_2^2 \, \mathbf{e} \, \sigma_2^2$ \n ,\n  $\sigma_2^2 \, \mathbf{e} \, \sigma_2^2$ \n ,\n  $\sigma_2^2 \, \mathbf{e} \, \sigma_2^2$ \n ,\n  $\sigma_2^2 \, \mathbf{e} \, \sigma_2^2$ \n ,\n  $\sigma_2^2 \, \mathbf{e} \, \sigma_2^2$ \n ,\n  $\sigma_2^2 \, \mathbf{e} \, \sigma_2^2$ \n ,\n  $\sigma_2^2 \, \mathbf{e} \, \sigma_2^2$ \n ,\n  $\sigma_2^2 \, \mathbf{e} \, \sigma_2^2$ \n ,\n  $\sigma_2^2 \, \mathbf{e} \, \sigma_2^2$ \n ,\n  $\sigma_2^2 \, \mathbf{e} \, \sigma_2^2$ \n ,\n  $\sigma_2^2 \, \mathbf{e} \, \sigma_2^2$ \n ,\n  $\sigma_2^2 \, \mathbf{e} \, \sigma_2^2$ 

\n \[\n \text{ is } \sigma\_1^2 \text{ e } \sigma\_2^2, \text{ \n 
$$
\text{ is not } Z = \frac{(\overline{x}_1 - \overline{x}_2) - 0}{ES(\overline{x}_1 - \overline{x}_2)} = \frac{\overline{x}_1 - \overline{x}_2}{\sqrt{s_1^2 / n_1 + s_2^2 / n_2}} \quad \sim \text{ N (0, 1)}\n \]\n
$$

Esercizio 1:

In uno studio sull'età al menarca, condotto tra le donne statunitensi, si ottennero le seguenti informazioni per le donne di età compresa tra i 21 e i 30 anni e fra i 31 e i 40 anni:

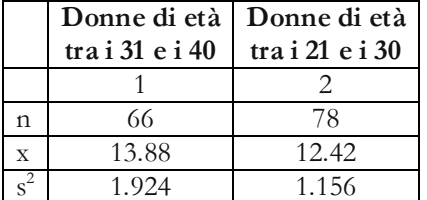

Si può affermare che l'età al menarca è inferiore nelle donne più <sup>g</sup>iovani?

**<sup>=</sup>**µ**<sup>2</sup>**

Si vuole verificare il seguente sistema d'ipotesi: 
$$
\begin{cases} H_0: \mu_1 = \mu_2 \\ H_1: \mu_1 * \mu_2 \end{cases}
$$

 $ES(X_1-X_2)= \sqrt{(1.924/66)+(1.156/78)}=0.2101$ 

•

$$
Z = \frac{(\overline{x}_1 - \overline{x}_2) - 0}{ES(\overline{x}_1 - \overline{x}_2)} = \frac{13.88 - 12.42}{0.2101} = 6.95 \implies p \text{ (=}\alpha_{\text{oss}}) \cdot 0.001
$$

z=6.95 e pertanto c'è un notevole margine di sicurezza per affermare che l'età al menarca è minore nelle donne più <sup>g</sup>iovani che non nelle donne piùanziane

L'intervallo di confidenza al 95% della differenza tra le due medie campionarie è pari a:

$$
(\overline{x}_1 - \overline{x}_2) \pm z_{\alpha/2} \cdot ES(\overline{x}_1 - \overline{x}_2) \longrightarrow (\overline{x}_1 - \overline{x}_2) \pm 1.96 \cdot ES(\overline{x}_1 - \overline{x}_2)
$$

(13.88-12.42)±1.96\*0.2101

 $1.46 + 0.41$ 

da 1.05 a 1.87 anni

## **TEST PER IL CONFRONTO TRA DUE PROPORZIONISU GRANDI CAMPIONI**

**Test a due codeH**<sub>0</sub>**:**  $\pi$ <sub>1</sub> =  $\pi$ <sub>2</sub>= $\pi$ **H1:** <sup>π</sup> **<sup>1</sup> <sup>≠</sup>** <sup>π</sup> **<sup>2</sup> Test a una codaH**<sub>0</sub>**:**  $\pi$ <sub>1</sub> =  $\pi$ <sub>2</sub> **H**<sub>1</sub>:  $\pi$ <sub>1</sub> >  $\pi$ <sub>2</sub> **H**<sub>0</sub>**:**  $\pi$ <sub>1</sub> =  $\pi$ <sub>2</sub> **H**<sub>1</sub>:  $\pi$ <sub>1</sub>,  $\pi$ <sub>2</sub> sotto H<sub>0</sub>  $\Rightarrow$  ES(p<sub>1</sub>- p<sub>2</sub>)=  $\sqrt{\frac{n(1-n)}{n_1} + \frac{n(1-n)}{n_2}}$ •**Stima di** π**:**•**Test d'ipotesi:**  $(1 - \pi)$   $\pi(1 - \pi)$ *nn* $\frac{\pi(1-\pi)}{n}$ +  $+\frac{\pi(1-\pi)}{n}$  $1 + \frac{1}{2}$  $\hat{\tau} = \frac{n_1 P_1 + n_2 P_2}{n_1 P_1 + n_2 P_2}$  $n + n$  $\frac{n_1 p_1 + n_2 p}{n_1 + n_2}$  $\hat{\pi} = \frac{n_1 p_1 + \pi}{n_1 + \pi}$ =1  $\cdots$  2  $\frac{(p_1 - p_2)^2}{\hat{\tau}(1-\hat{\pi})}$   $\frac{\hat{\pi}(1-\hat{\pi})}{\hat{\pi}(1-\hat{\pi})}$  $\frac{(p_1 - p_2) - 0}{p_1 - p_2}$  $n_1$  *n*  $Z = \frac{(p_1 - p_2)^2}{\sqrt{\hat{\pi}(1 - \hat{\pi})} + \hat{\pi}}$  $+\frac{\pi(1-\pi)}{n}$ −  $=\frac{(p_1 - p_2)^{-1}}{\sqrt{\hat{\pi}(1 - \hat{\pi}) - \hat{\pi}(1 - \hat{\pi})}}$ • Intervallo di confidenza:  $(p_1 - p_2) \pm z_{\alpha/2} E S(p_1 - p_2)$ **PROPORZIONI**<br> **Esercizio 2:**<br>
In un climately per stabilite l'efficacia di un nuovo trattamento A si confrontano<br>
gli effetti della sopravivenza con quelli di un precedente trattamento B. I pazienti<br>
set a una coda<br>
=  $\$ 

Su 257 pazienti trattati con A, 41 morirono nel  $I^{\circ}$  anno  $\Longrightarrow$   $p_1 = 41/257 = 0.1595$ **p2=64/244=0.2623**

$$
H_0: \pi_1 = \pi_2 = \pi
$$
  

$$
H_1: \pi_1 > \pi_2
$$

•stima di π**:** p=(41+64)/(257+244)=0.21

Poiché abbiamo rifiutato l'ipotesi nulla, ES(p<sub>1</sub>-p<sub>2</sub>) diventa:

$$
ES(p_2 - p_1) = \sqrt{\frac{\pi_1(1 - \pi_1)}{n_1} + \frac{\pi_2(1 - \pi_2)}{n_2}} =
$$

$$
\sqrt{\frac{0.16(1 - 0.16)}{257} + \frac{0.26(1 - 0.26)}{244}} = 0.0362
$$

#### **INTERVALLO DI CONFIDENZA (95%)**

 $(0.2623 - 0.1595) \pm 1.96 \times 0.0362 \longrightarrow (0.1028 \pm 0.0710)$  IC(95%): 0.0318-0.1738

sotto  $H_0$ .

$$
ES(p_2 - p_1) = \sqrt{\frac{\hat{\pi}(1 - \hat{\pi})}{n_1} + \frac{\hat{\pi}(1 - \hat{\pi})}{n_2}} = \sqrt{\hat{\pi}(1 - \hat{\pi})(\frac{1}{n_1} + \frac{1}{n_2})} = \sqrt{0.21(0.79)(\frac{1}{257} + \frac{1}{244})} = 0.0364
$$

$$
Z = \frac{(p_1 - p_2) - 0}{\sqrt{\frac{\hat{\pi}(1 - \hat{\pi})}{n_1} + \frac{\hat{\pi}(1 - \hat{\pi})}{n_2}}} = \frac{(0.1595 - 0.2623)}{0.0364} = 2.81 \implies \alpha_{\text{oss}} = 0.0025
$$

rifiuto l'ipotesi nulla

## TEST PER IL CONFRONTO TRA DUE MEDIE CAMPIONARIE

Su piccoli campioni

Per n piccolo, s non è una buona stima di σ $\implies$  Non si può utilizzare  $Z \implies$  test t

#### **IPOTESI PER L'UTILIZZO DEL TEST t**

 $X_1$  ∼ Norm ( $\mu_1$ , $\sigma^2$ )  $X_2$  ~ Norm (μ<sub>2</sub>,σ<sup>2</sup>) Campioni indipendenti  $\sigma_1$ <sup>2</sup> =  $\sigma_2$ <sup>2</sup> =  $\sigma$ <sup>2</sup> : OMOSCHEDASTICITA' Sotto  $H_0$ :  $\mu_1$  =  $\mu_2$  = $\mu$ I due campioni sono tratti dalla stessa popolazione

 $s_1$  e s<sub>2</sub> sono entrambe stime di  $\sigma$  s<sub>1</sub><sup>2</sup> =  $\Sigma$  (x<sub>1i</sub> -  $\overline{x}_1$ )<sup>2</sup> / (n<sub>1</sub>-1)  $s_2^2 = \sum (x_{2i} - x_2)^2 / (n_2 - 1)$ 

 $σ_1^2 = σ_2^2 = σ^2$ 

$$
s_{p}^{2} = \frac{(n_{1} - 1)s_{1}^{2} + (n_{2} - 1)s_{2}^{2}}{(n_{1} - 1) + (n_{2} - 1)} = \frac{(n_{1} - 1)s_{1}^{2} + (n_{2} - 1)s_{2}^{2}}{(n_{1} + n_{2} - 2)} \quad \text{STIMA POOLED}
$$
  
\n
$$
ES(\overline{x}_{1} - \overline{x}_{2}) = \sqrt{\frac{s_{p}^{2}}{n_{1}} + \frac{s_{p}^{2}}{n_{2}}} = s_{p} \sqrt{\frac{1}{n_{1}} + \frac{1}{n_{2}}}
$$
  
\nTest a due code  
\nTest a due code  
\n
$$
\begin{cases}\nH_{0}: \mu_{1} = \mu_{2} \\
H_{1}: \mu_{1} \neq \mu_{2}\n\end{cases}
$$
\n
$$
\begin{cases}\nH_{0}: \mu_{1} = \mu_{2} \\
H_{1}: \mu_{1} \neq \mu_{2}\n\end{cases}
$$
\n
$$
\begin{cases}\nH_{0}: \mu_{1} = \mu_{2} \\
H_{1}: \mu_{1} \neq \mu_{2}\n\end{cases}
$$
\n
$$
\begin{cases}\nH_{0}: \mu_{1} = \mu_{2} \\
H_{1}: \mu_{1} \neq \mu_{2}\n\end{cases}
$$
\n
$$
\begin{cases}\nH_{0}: \mu_{1} = \mu_{2} \\
H_{1}: \mu_{1} \neq \mu_{2}\n\end{cases}
$$
\n
$$
\begin{cases}\n\text{Resit:} \quad t = \frac{\overline{x}_{1} - \overline{x}_{2}}{ES(\overline{x}_{1} - \overline{x}_{2})} = \frac{\overline{x}_{1} - \overline{x}_{2}}{\sqrt{s_{p}^{2}(\frac{1}{n_{1}} + \frac{1}{n_{2}})}} \quad \text{where } t = \frac{\overline{x}_{1} - \overline{x}_{2}}{ES(\overline{x}_{1} - \overline{x}_{2})} = \frac{\overline{x}_{1} - \overline{x}_{2}}{\sqrt{s_{p}^{2}(\frac{1}{n_{1}} + \frac{1}{n_{2}})}} \quad \text{where } t = \frac{\overline{x}_{1} - \overline{x}_{2}}{ES(\overline{x}_{1} - \overline{x}_{2})} = \frac{\overline{x}_{1} - \overline{x}_{2}}{\sqrt{s_{p}^{2}(\frac{1
$$

### **Esercizio 3:**

A due gruppi di pazienti sono stati somministrati 2 tipi di collutori diversi A e B. Dopo 48 ore è stato assegnato il seguente punteggio clinico alla riduzione della quantità della placca:

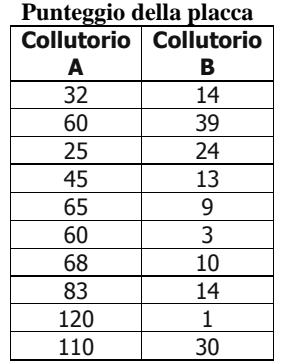

I due collutori hanno una diversa attivitàsulla scomparsa della placca?

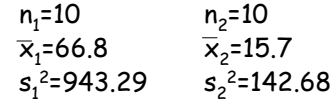

n<sub>1</sub> e n<sub>2</sub> sono entrambe inferiori a 30, bisogna fare le seguenti <u>assunzioni</u>:

• il punteggio relativo alla placca ha una distribuzione normale in entrambi i gruppi

•La varianza del punteggio è uguale nei due gruppi

•I campioni sono stati estratti in modo indipendente e casuale

 $S^2_{pooled}$  (943.29\*(10-1)+142.68(10-1))/(10+10-2)=542.98

E.S. $(\overline{X}_1-\overline{X}_2)$ =√542.985\*(1/10+1/10)=10.42

t= (66.8-15.7)/10.42=51.1/10.42=4.9

t ∼t<sub>n1+n2-2</sub> — t∼t<sub>18</sub> con t<sub>18, 0.025</sub>=2.1

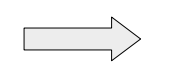

i due collutori agiscono in maniera diversa: la riduzione della placca è maggiore nel gruppo che utilizza il primo collutorio.

## Dimensione campionaria e precisione della stima

**La forma generale dell'intervallo di confidenza è:**

م<br>9  $\hat{\theta} \pm z_{\alpha/2} \cdot ES(\hat{\theta})$ 

 $\hat{\theta}$  **—**  $+z_{\alpha/2}ES(\hat{\theta})$  $(\mathbf{z}_0 / 2\mathbf{ES}(\hat{\theta}))$  +  $\hat{\theta}$  +  $(\mathbf{z}_0 / 2\mathbf{ES}(\hat{\theta})))$ −za/2e5(1

**La sua ampiezza (precisione) è data da :**

 $\hat{\mathcal{Y}})$ ]  $\hat{\theta}$ ) = 2[ $z_{\alpha/2} \cdot ES(\hat{\theta})$  $(\hat{\theta}) - \hat{\theta} + \hat{\theta} \pm z_{\alpha/2} \cdot ES(\hat{\theta})$  $\hat{\theta} + z_{\alpha/2} \cdot ES(\hat{\theta}) - \hat{\theta} + \hat{\theta} \pm z_{\alpha/2} \cdot ES(\hat{\theta}) = 2[z_{\alpha/2} \cdot ES(\hat{\theta})]$ 

**Il margine d'errore d è definito da metà ampiezza:**

 $d = z_{\alpha/2} \cdot ES(\hat{\theta})$  $z_{\mathcal{O\!/\!2}}\!\cdot\! E\mathrm{S\!/\theta}$ 

SÉSM

Esempio 1- Uno studio americano per valutare la differenza nell'età al menarca tra due generazioni di donne (con una differenza di 10 anni) ha riportato che la generazione più recente aveva un anticipo del menarca di circa un anno e mezzo.

L'intervallo di confidenza al 95% della differenza tra l'età media del menarco tra le più anziane e le più <sup>g</sup>iovani è:

> 1.46 ±0.41da 1.05 a 1.87 anni

**0.41 anni rappresenta il margine d'errore**

Esempio 2- Uno studio condotto su un campione casuale della popolazione dell'ASL di Verona d'età compresa tra i 20 e i 44 anni ha identificato 94 asmatici su 1930 soggetti. La prevalenza di asma nel campione era pertanto

P= 4.9%

 L'intervallo di confidenza al 95% della vera prevalenza di asma nella popolazione studiata è: 3.9% - 5.9%

In questo caso il margine d'errore = 1%

## Calcolo della dimensione campionaria in base alla precisione desiderata

Quanti soggetti devo studiare se voglio ottenere una stima con un l<mark>ivello di confidenza 1-α</mark> e un <u>margine d'errore che sia <= d</u>?

A – Il caso di una media campionaria:

$$
\mathbf{d} = z_{\alpha/2} \cdot ES(\hat{\theta}) = z_{\alpha/2} \frac{\sigma}{\sqrt{n}}
$$

 Quindi il valore minimo di n perché il margine d'errore stimato non sia superiore a d è:

$$
n = \left(\frac{z_{\alpha/2} \cdot \sigma}{d}\right)^2
$$

Il calcolo della numerosità campionaria per uno studio finalizzato alla stima di un parametro richiede informazioni sul valore della deviazione standard della variabile in studio (indagine pilota).

Esempio: se si vuole stimare il valore medio di una variabile (d.s=15) mediante intervallo di confidenza al 95% e con un margine d'errore non superiore a 5, qual è il numero minimoDi soggetti da studiare?

n= (1.96)<sup>2</sup> (15)<sup>2</sup> / (5)<sup>2</sup> = 36

SÉSM

B – Il caso di una proporzione campionaria:

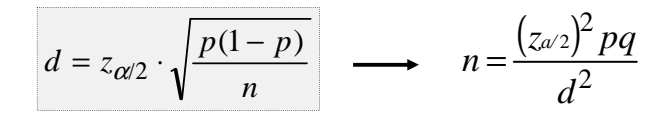

Esempio : si vuole stimare con IC 95% la prevalenza di asma con un margine d'errore non superiore al 1%. Quale deve essere la dimensione del campione? (Si sa che in Europa la prevalenza della malattia è del 5%)

 $n = (1.96)^2 (0.05)(0.95)/(0.01)^2 = 1900$ 

B – Il caso della differenza tra medie:

$$
d = z_{a/2} \sqrt{\sigma_1^2 / n_1 + \sigma_2^2 / n_2}
$$
  
Posto n<sub>1</sub> = n<sub>2</sub> = n 
$$
n = \frac{(z_{a/2})^2 (s_1^2 + s_2^2)}{d^2}
$$

Si vuole stimare la differenza media di glicemia nei maschi enelle femmine con 95%CI con un margine d'errrore nonsuperiore a 3mg/ml. Quanti maschi e femmine dovrò campionare? (si assuma che la ds sia uguale nei maschi e nelle femmine e abbia valore di 10mg/ml)

 $N = (1.96)^2$ . 2(10)<sup>2</sup>/ (3)<sup>2</sup> = 44 per sesso

# Dimensione campionaria e potenza del test

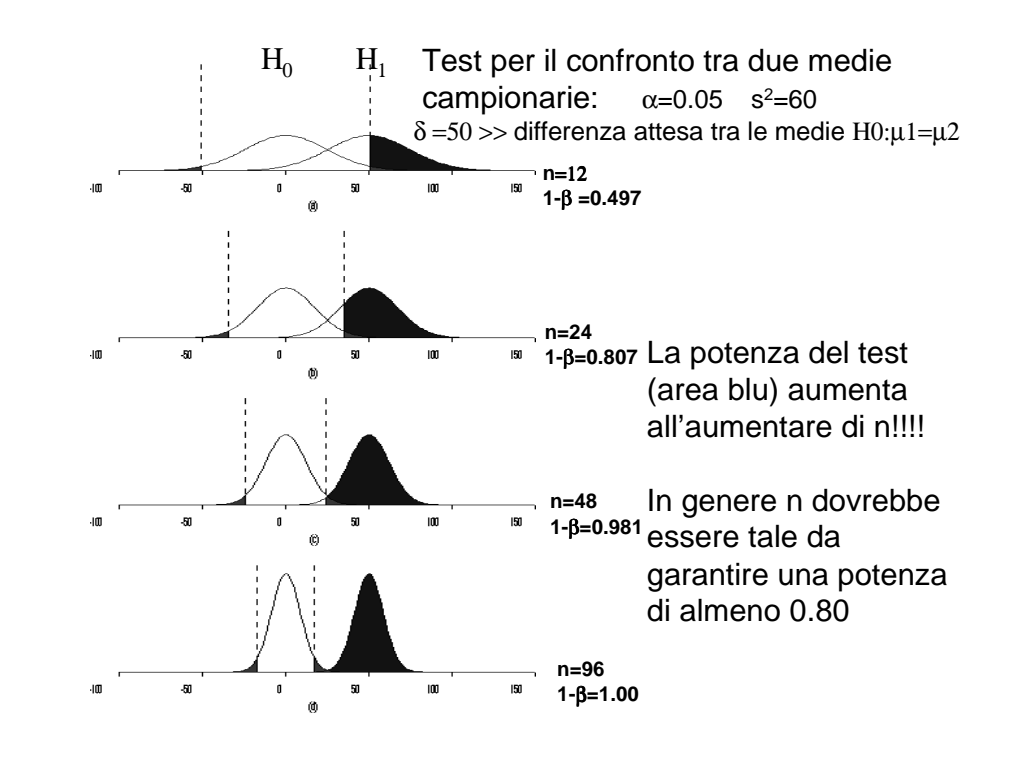

In genere,la numerosità campionaria necessaria per il confronto tra due medie (o la potenza del test) dipende dalle seguenti quantità:

- La differenza attesa tra le due medie:  $\delta$  . Tanto **>** δ tanto < n a parità di potenza richiesta;
- La deviazione standard  $\sigma$  della variabile. Tanto **<** σ tanto < n a parità di potenza richiesta;
- La probabilità d'errore di l°tipo  $\alpha$ . Tanto **<** α tanto < è la potenza del test;
- La probabilità d'errore di II tipo β. Tanto **> 1-** β tanto > n .

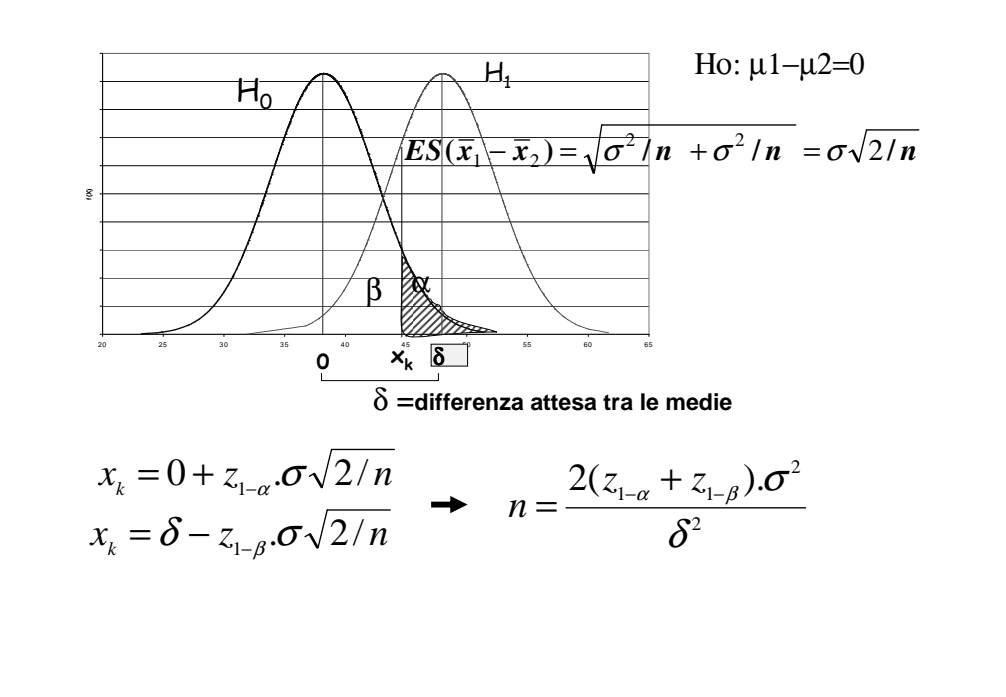

Una compagnia farmaceutica vuole studiare l'effetto di un antidepressivo in pazienti con disturbi nevrotici di tipo ansiogeno.Un gruppo di controllo sarà confrontato a un gruppo sperimentale. La variabile di risposta primaria è uno score per l'ansia: HAM-A. Una differenza di 4 nello score è considerata clinicamente rilevante. Da precedenti studi si sa che la d.s. del HAM-A è 7. Quanti pazienti dovremo assegnare a ciascun gruppo se vogliamoUn potenza del 80% per un test a due code con  $\alpha$ =0.05 ?

$$
n = \frac{2(z_{1-\alpha} + z_{1-\beta})\sigma^2}{\delta^2} = \frac{2(7)^2(1.96 + 0.842)^2}{(4)^2} = 49
$$